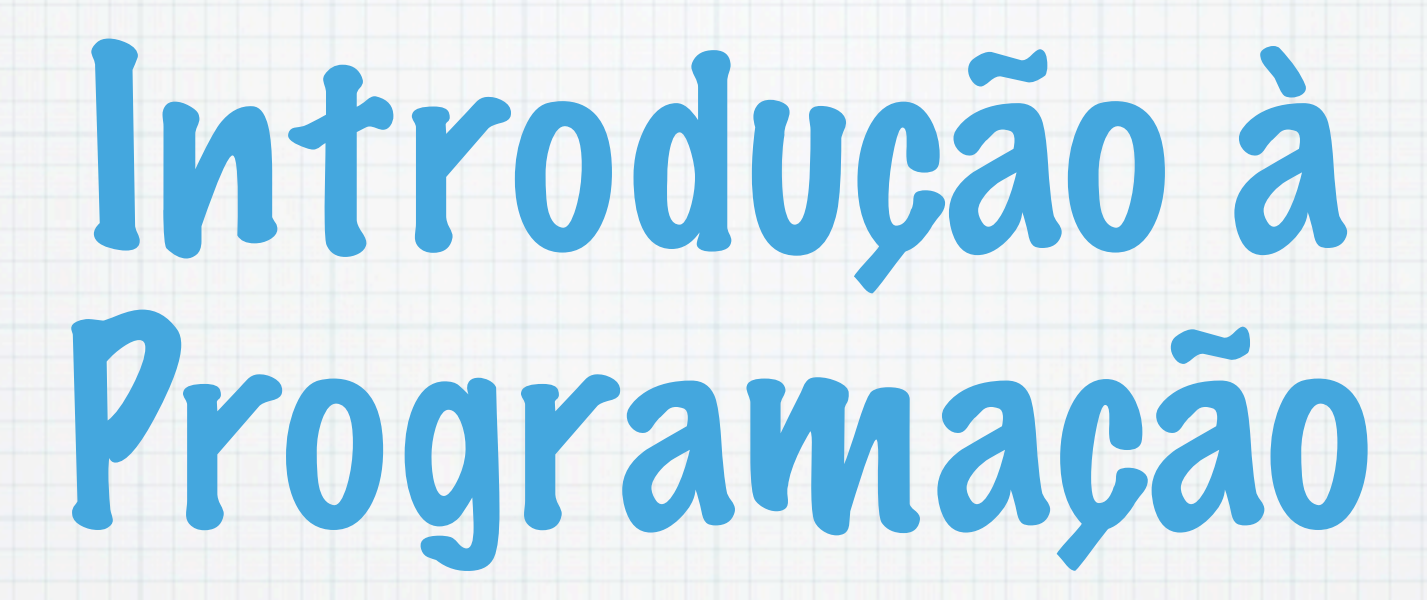

1.Ano LCC-MIERSI DCC - FCUP

Nelma Moreira

Aula 6

Wednesday, 7 November 12

# Números em vírgula flutuante

#### Representação de um número em vírgula flutuante tem três componentes:

- um sinal, s
- uma fracção, f
- um expoente, e
- numa base, b

### Ambos com um número fixo de dígitos (p.e, 4 e 1).

$$
(-1)^{n} s * f * b^{n} q
$$

### [Norma IEEE 754 - Vírgula Flutuante](http://en.wikipedia.org/wiki/IEEE_754-1985)

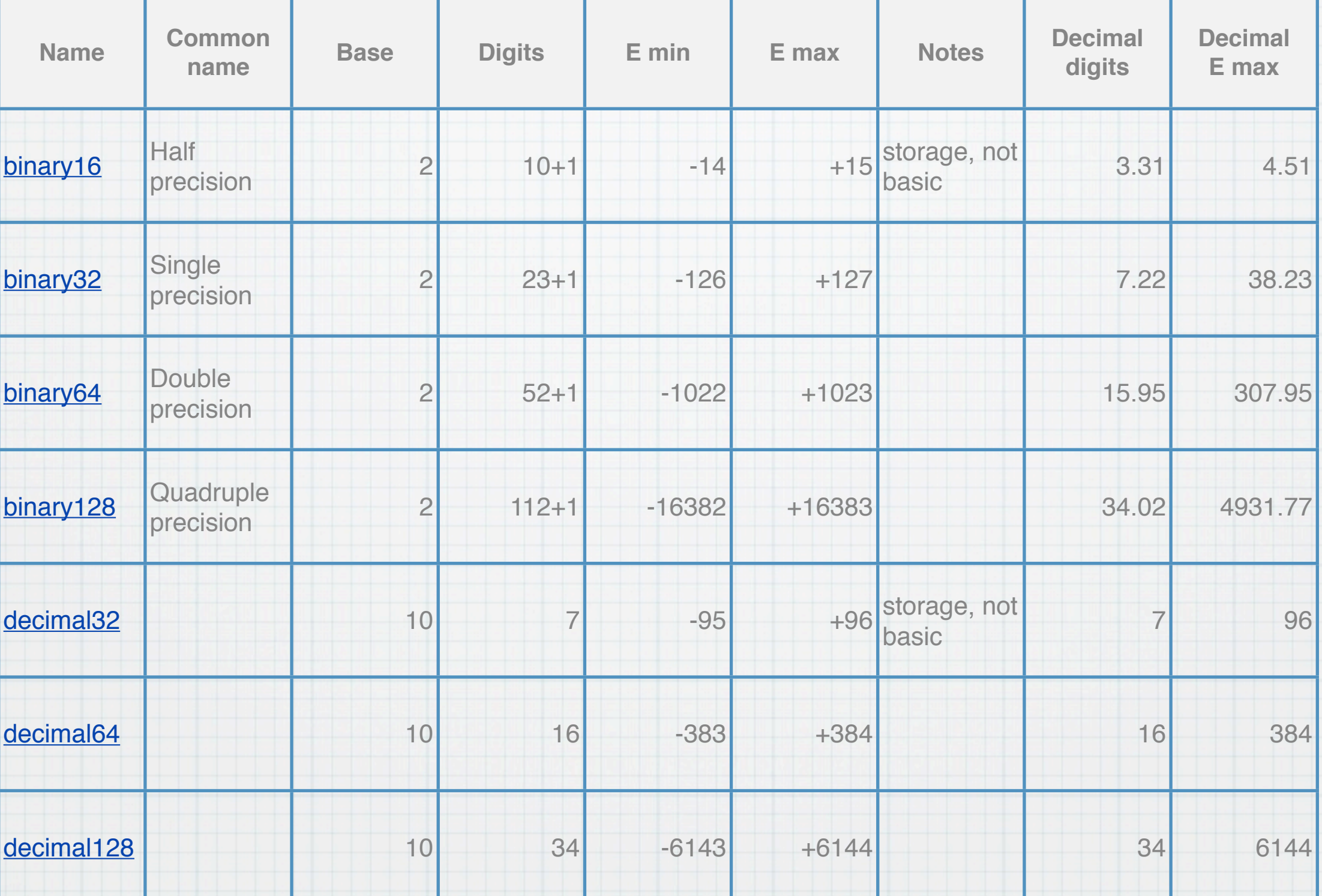

#### Embora as representações usadas nos computadores usem a base 2, aqui vamos considerar a base 10, dado que os problemas levantados são análogos.

### Se a base for 10:

### $*$  +2.000 $\times100$  ou +2.000E + 0

### $*$  +3.000 $\times$ 10-1 ou +3.000E - 1

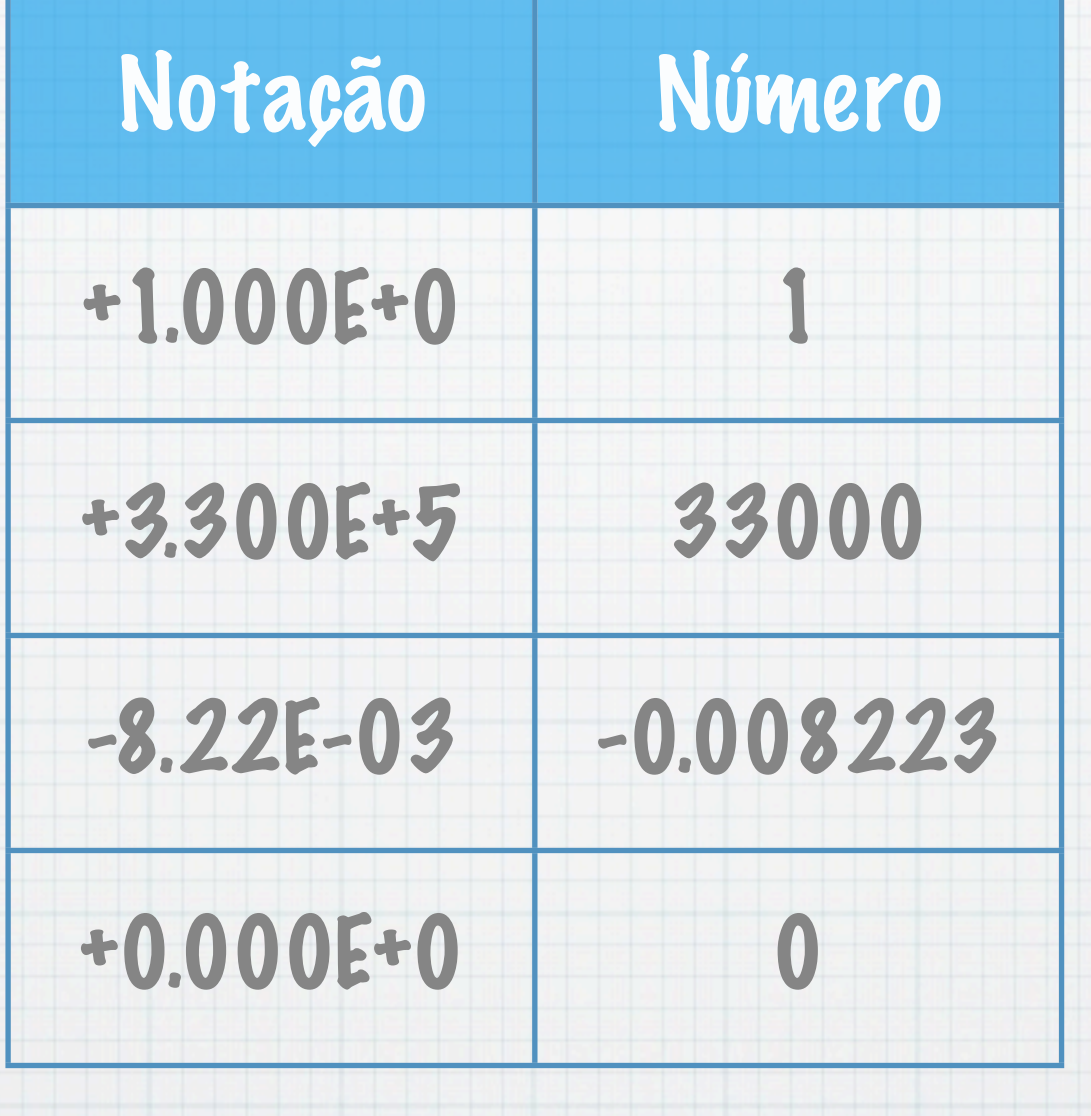

Aritmética

Muito menos precisa e mais complicada do que com inteiros...

#### Exemplo: Adicionar +2.000E + 0 e 3.000E - 1 (2.0 e 0.3)

- Acrescentar um dígito a cada um para minimizar erros: +2.0000E + 0 e 3.0000E - 1
- Colocar ambos os números o mesmo expoente (do maior): +2.0000E + 0 e 0.3000E + 0
- Adicionar as fracções: +2.3000E + 0 (2.3)

#### Normalizar: alterar o expoente de modo a que à esquerda do ponto só esteja um dígito não nulo. Já está neste caso

Se o dígito que se acrescentou for maior do que 5, arredondar o dígito seguinte; senão truncar:

### +2.300E + 0 (2.3)

Erros de arredondamento Exemplo: 1/3 + 1/3 não é 2/3 1/3 é 3.333E - 1  $*$  2/3 é 6.667E - 1 e 3.333E - 1 + 3.333E - 1 é 6.666E - 1 Exemplo: 1 - 1/3 -1/3 - 1/3 não é 0 1.000E + 0,  $* -0.333E + 0$  $* -0.3335 + 0$  $* -0.333E + 0$ igual a 0.0010E + 0, isto é, 1.000E - 3

# Vírgula flutuante versus inteiros

### Tipos das variáveis do C: float ou double

main() {int i; float x;  $x = 1.0/2.0;$  $i = 1/2;$ printf("x=%f i=%d  $\overline{\{n^{\pi},x,1\}}$ ;  $x=1/2$  +1/2; printf("x=%f\n",x);  $x=3.0/2.0;$ i=x; printf("x=%f x=%e i=%d  $\overline{\nabla n}$ , x, x, i); }

### Execução:

- \$ gcc fi.c -o fi
- \$ fi
- $x=0.500000 i=0$
- x=0.000000
- x=1.500000 x=1.500000e+00  $i=\overline{1}$

# **Conversões**

Operações aritméticas:se os operandos são de tipo int, o resultado é int; se pelo menos um dos operandos não é inteiro, o resultado é em vírgula flutuante.

- \* float => int: a parte fracionária é<br>truncada
- int => float: se o inteiro for representável, pode não o ser exactamente ...
- O problema complica-se se se tratar de inteiros sem sinal(unsigned int)

E também há conversões: double => float e  $float$  => double,  $etc$ 

### Para se obter um cálculo em vírgula flutuante com valores inteiros podemos usar um:

- Operador unário de conversão (cast):(float), (double)
	- $median = (float) soma / n;$
	- que cria uma cópia da variável em vírgula flutante e usa-a na operação.
	- Neste caso, os restantes operandos são promovidos a float

Claro que se media for tipo int o valor final é truncado.

# Cálculo aproximado do valor de e

#### Sendo e o número de Nepar, tem-se que e = 1 + 1 + 1/2! +...+ 1/n! +... calcular a soma da sucessão até ao termo de ordem n.

# Programa em C

#### #include<stdio.h>

```
main()
\{int n, i, f = 1;
  float s = 1.0;
   scanf("%d",&n);
  for(i = 1; i \le n; i^{++})
{
   f = f * i;s = s + (1/(float) f); }
   printf("valor aprox. de 
e=810.8f\(n", s);}
```
Execução: \$ exp 5 valor aprox. de e=2.71666694 \$ exp 10 valor aprox. de e=2.71828198 \$ exp 30 30 valor aprox. de e=2.71828198 \$ exp 40 40 valor aprox. de e= Inf+

# Regras de Promoção

- Especificam como os tipos podem ser convertidos noutros tipos sem perder informação.
- Aplicam-se em expressões que envolvem valores de tipos diferentes.
- Para cada valor é automaticamente criada uma cópia cujo tipo é o do tipo mais alto da expressão, segundo a seguinte hiearquia de tipos:

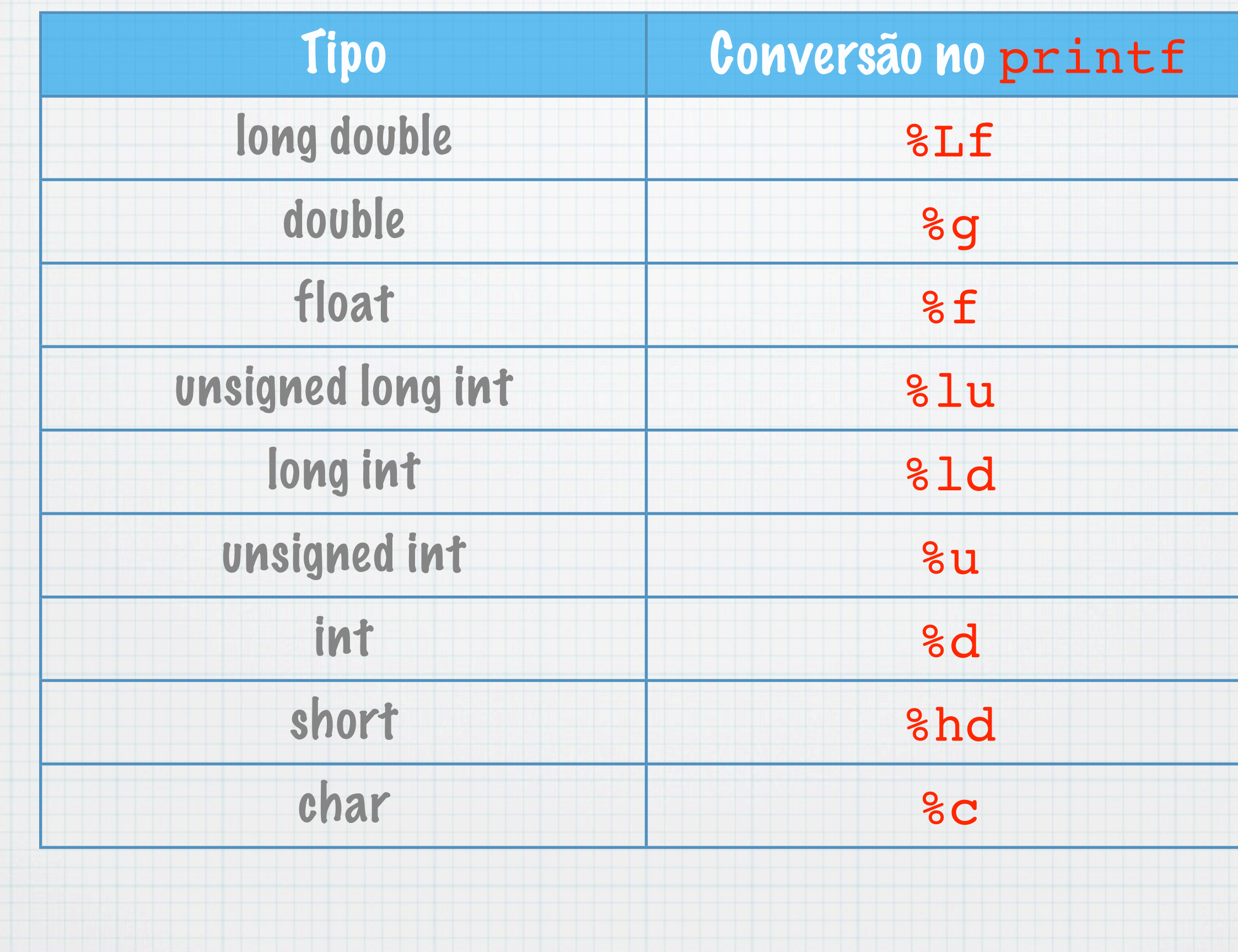

# Coersão de argumentos

- Os protótipos das funções forçam que os argumentos com que são chamadas sejam do tipo dos respectivos parâmetros.
- Se os argumentos não forem do tipo adequado, estes são convertidos antes da função ser chamada.
- Vimos que na biblioteca de funções matemáticas, os parâmetros eram sempre double.
- Assim, em sqrt(2) o 2 é promovido a double antes da função ser chamada.
- Mas é necessário incluir o ficheiro de cabeçalho

math.h

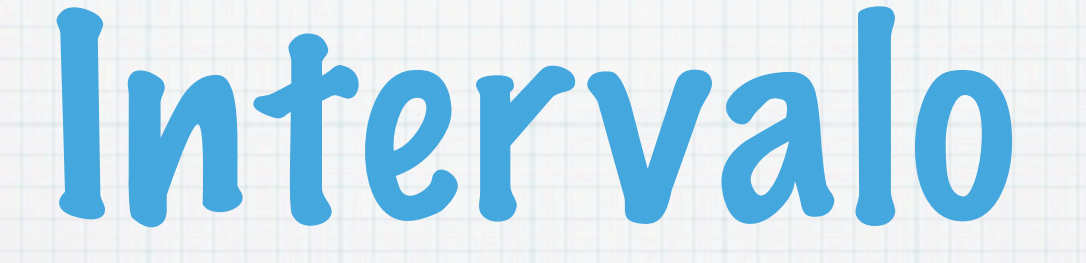

#### 5 minutos

Wednesday, 7 November 12

# Geração de números pseudoaleatórios

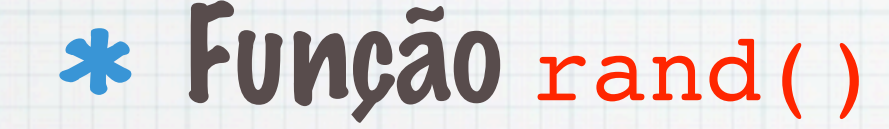

 $i = rand()$ ;

gera um inteiro entre 0 e RAND\_MAX, com igual probabilidade de ocorrer. O valor da constante simbólica RAND\_MAX e o protótipo da função encontram-se em <stdlib.h>.

```
#include <stdlib.h>
#include <stdio.h>
main() {
   int i;
  for(i = 1; i <= 100; i++)printf("%d\n", rand());
}
```
### Usualmente pretendem-se valores noutros intervalos... Se for entre 0 e

 $a-1$ :

srand() % a

## Simulação do lançamento duma moeda: cara 0 e coroa 1

#include <stdlib.h> #include <stdio.h> main() { int i; for( $i=1$ ;  $i<=10$ ;  $i++$ ) { if (rand() % 2) printf("Cara\n"); else printf("Coroa \n"); }

### Execução:

#### % moeda

Cara Coroa Cara Cara Cara Cara Coroa Coroa Cara Cara

}

# Alice e Bob atiram a moeda ao ar

Lançando uma moeda ao ar repetidamente, a Alice ganha o jogo se aparecer primeiro uma determinada sequência de três valores consecutivos e o Bob ganha se aparecer primeiro outra dessas sequências.

1. A Alice escolhe a sequência 000 (cara, cara, cara) e o Bob a sequência 111

2. A Alice escolhe a sequência 001 (cara, cara, cara) e o Bob a sequência 011

Quem tem mais probabilidade de ganhar? Isto é, em vários jogos quem ganha mais vezes? Para cada uma das escolhas, serão as sequências da Alice e do Bob equiprováveis?

Vamos simular N lançamentos e para cada jogador contabilizar os jogos ganhos e qual a sua frequência (número de jogos ganhos/ número de jogos total).

# Algoritmo para um jogo

### Tem de haver pelo menos 3 lançamentos...

```
ant2 = \text{rand}() & 2
ant = rand() \frac{8}{2}Enquanto (1) fazer 
   t = rand() % 2
    se saiu a sequencia da Alice(p.e ant2==0 && ant==0 
& 8 t==1)
        entao Escreve ``Alice ganha'' e parar
    se saiu a sequencia do Bob (p.e ant2==0 && ant==1 
& 8 t==1)
        entao Escreve ``Bob ganha'' e parar
   ant2 = antant = t
```
### Programa em C para MAXJ jogos

```
#include <stdlib.h>
#include <stdio.h>
#define MAXJ 1000
#define AL1 0 
#define AL2 0
#define AL3 1
#define BOB1 0
#define BOB2 1
#define BOB3 1
```

```
main() {
  int i, a=0, b=0, t,
       ant, ant2;
   printf("Alice Bob\n"); 
  printf('-----\n<math>\{n\};
  for(i=1; i<MAXJ;i++) {
    ant2 = rand() %2;
    ant = rand() 2;
    while (1) {
      t = rand() %2;
      if (ant2 == AL1 &
           ant == AL2 &
           t == AL3\{a++; break; \} else
```

```
if (ant2 == BOB1 &
     ant == BOB2 &
     t == BOB3) {b++;
                  break;}
   else { 
     ant2 =ant;
    ant = t;}
   }
}
printf("%2d %2.1f %2d 
82.1f\n \infty, a,
((float) a / MAXJ), b, 
\big(\text{if} \text{load}\big) b / MAXJ));
}
```
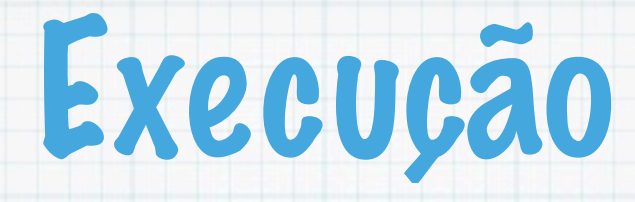

#### Alice ganha se aparecer primeiro 000, Bob se aparecer primeiro 111

- % alice
- Alice Bob
- 516 0.5 483 0.5

---------------

### Conclusão:

#### Como era de esperar, têm a mesma probabilidade de ganhar!

### Execução

Alice ganha se aparecer primeiro 001, Bob se aparecer primeiro 011

- % alice
- Alice Bob

655 0.7 344 0.3

---------------

Conclusão: Alice tem maior probabilidade de ganhar!

 Porquê? A prova analítica é complicada mas o método probabilístico (de Monte Carlo) permite uma aproximação...

## Sementes da geração de pseudoaleatórios

Se executarmos várias vezes o programa anterior, a sequência de valores gerada é sempre a mesma! Não é muito aleatório!

% alice1 Alice Bob --------------- 655 0.7 344 0.3 % alice1 Alice Bob --------------- 655 0.7 344 0.3 % alice1 Alice Bob --------------- 655 0.7 344 0.3

## Função srand()

- A função rand() gera uma sequência de valores que se repete sempre que o programa é executado.
- A semente da sequência é sempre a mesma (1)!
- Para produzir uma sequência diferente é necessário, mudar a semente usando a função srand(), cujo argumento inteiro (sem sinal) é a nova semente e que não retorna nenhum valor.

#### srand(41);

Se se pretender uma sequência diferente e o utilizador não seja obrigado a introduzir a semente, podemos usar uma função que retorna o valor do relógio do computador em segundos (e cujo protótipo está em time.h):

srand(time(NULL));

# Números aleatórios num intervalo

Para gerar inteiros entre a e a+b-1:

 $i=a + rand()$  & b;

### Simulação de lançamentos de um dado

### Valores entre 1 e 6:

 $1 + rand() % 6$ 

### Determinar a frequência absoluta de cada número de 1 a 6, em 6000 lançamentos

### Algoritmo

#### Definir um contador para cada um dos valores: f1, f2, f3, f4, f5 e f6.

### Para cada valor gerado (entre 1 e 6), incrementar o contadocorrespondente.

#### main() {

```
int vez, face, f1 = 0, f2 = 0, f3 = 0, f4 = 0, f5 = 0, f6 = 0;
for(vez = 1; vez <= 6000; vez++) {
  face = 1 + (rand() % 6);if (face == 1) + f1;else if (face == 2) ++f2;
  else if (face == 3) ++f3;
  else if (face == 4) ++f4;else if (face == 5) ++f5; else ++f6;
  }
 }
printf("1 \t2 \t3 \t4 \t5 \t6 \n\n");
printf ("%4d\t%4d\t%4d\t%4d\t%4d\t%4d\t
               \n",f1,f2,f3,f4,f5,f6);
```
}

## É preferível usar uma nova instrução...

```
main() {
  int vez, face, f1 = 0, f2 = 0, f3 = 0, f4 = 0, f5 = 0, f6 = 0;
   for(vez=1; vez<=6000; vez++) {
    face = 1 + (rand() % 6); switch(face) {
     case 1: ++f1; break;
     case 2: ++f2; break;
     case 3: ++f3; break;
     case 4: ++f4; break;
     case 5: ++f5; break;
     default: ++f6
     }
   }
```
printf("1 \t2 \t3 \t4 \t5 \t6 \n\n");

printf ("%4d\t%4d\t%4d\t%4d\t%4d\t%4d\t

\n",f1,f2,f3,f4,f5,f6);

}

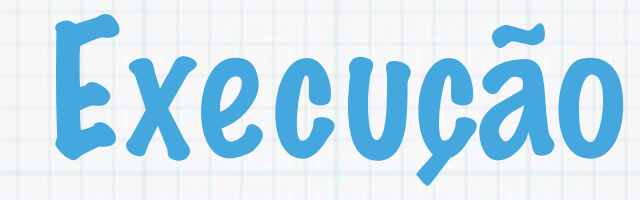

### \* Cada um devia ocorrer 1000 vezes...

- % cc dados1.c -o dados1
- % dados1
- 1 2 3 4 5 6
- 980 993 1030 1009 1002 986
- %

### Instrução de escolha switch

Permite a selecção de uma de várias alternativas.

switch(Expr){ case Exp1: Insts1 case Exp2: Insts2 ... default: Instsd

}

A Expr é calculada. Se for igual a Exp1, a instrução Insts1 é executada,..., etc. Se não for igual a nenhuma, é executada Instsd.

#### As expressões Exp1, Exp2,...têm de ser constantes.

Cada grupo de instruções Insts1, Insts2 é normalmente terminado com a instrução break. Se não for, a execução continua com as instruções à frente (nas outras alternativas).

### A parte de default é opcional.

switch (expr) {case exp1:inst1... case expn: instn}

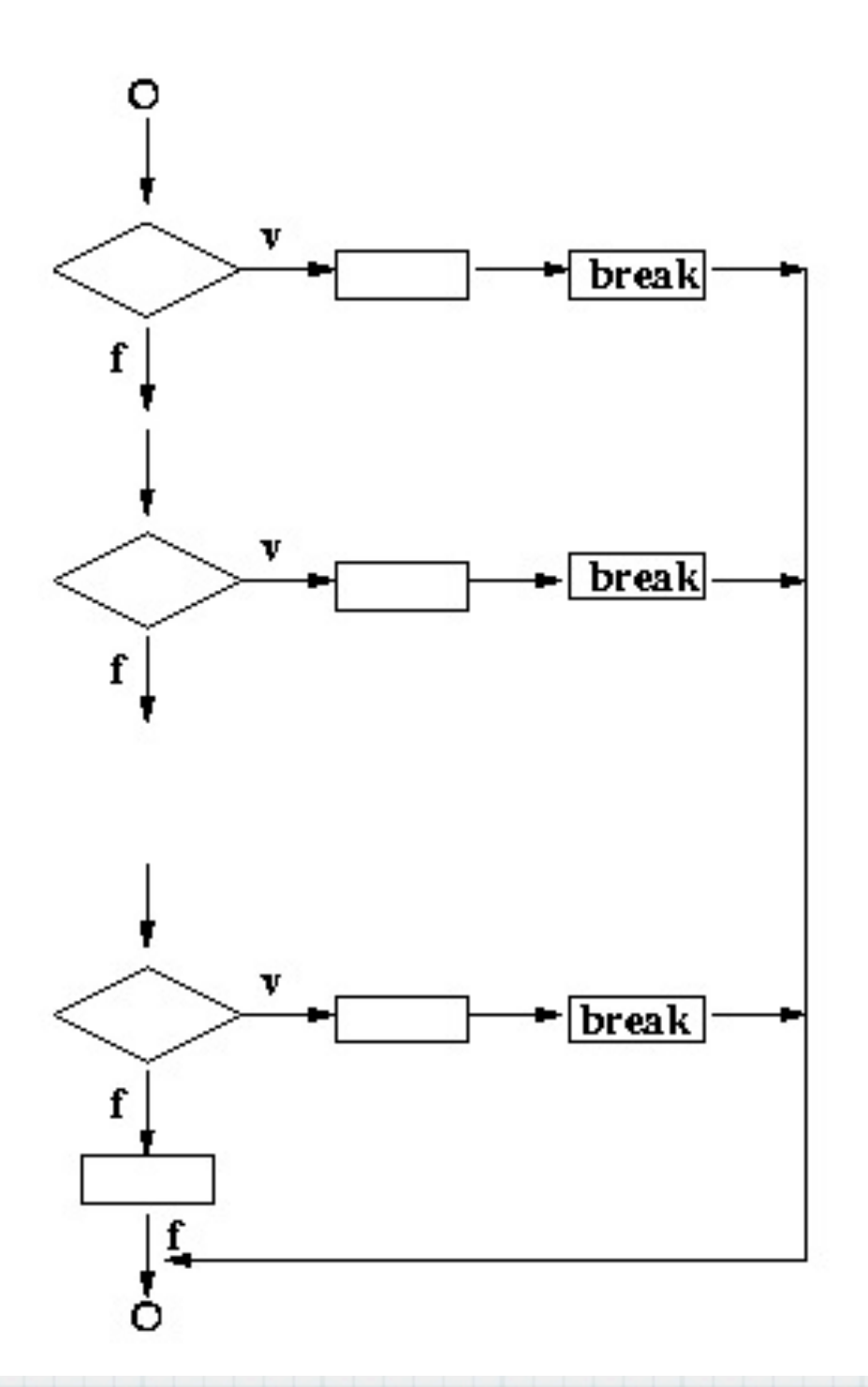